CENTRO UNIVERSITÁRIO FEEVALE

ANDRÉ MARTINI

ADMINISTRAÇÃO CIENTÍFICA DE ESTOQUE

Novo Hamburgo, novembro de 2007.

# ANDRÉ MARTINI

# ADMINISTRAÇÃO CIENTÍFICA DE ESTOQUE

Centro Universitário Feevale Instituto de Ciências Exatas e Tecnológicas Curso de Sistemas de Informação Trabalho de Conclusão de Curso

Professor Orientador: Roberto Affonso Schilling

Novo Hamburgo, novembro de 2007.

# AGRADECIMENTOS

... primeira e principalmente a Deus, pois acredito que Ele abriu as portas e me conduziu para que hoje eu esteja realizando este sonho de concluir a faculdade.

A minha família, principalmente aos meus pais que me acompanharam e me apoiaram nesta conquista. Gostaria muito que o meu pai estivesse aqui para ver o seu filho se formando.

Ao pessoal do Calçados Valale, que deram a oportunidade inicial para eu trabalhar com informática. Também ao pessoal da Centersul Informática e da Feevale, e a todos os colegas que tive nestas empresas.

A todos os professores que tive, em especial ao professor Roberto Affonso Schilling que aceitou ser meu orientador, e tem me apoiado muito no desenvolvimento deste trabalho.

Muito Obrigado! Um grande abraço a todos!

### RESUMO

A área de gestão de estoques tem grande importância na maioria das empresas. Isso se deve em parte porque o custo para manter um estoque é alto, além do que este recurso financeiro poderia estar sendo investido em outra área da empresa. Em um cenário altamente competitivo, onde os recursos financeiros estão cada vez mais escassos e a redução de custos faz-se necessária, é imprescindível que as empresas sejam mais eficientes e eficazes nos seus processos. A área de estoques é um destes processos. Muitos métodos de gestão de estoque já não são mais tão eficazes, pois a realidade financeira das empresas é outra, o mercado é outro, e o dinamismo como as coisas acontecem é alto. Assim sendo, isso obriga as empresas a buscarem novos métodos de administração de estoques, mais complexos e com mais recursos. A Pesquisa Operacional vem de encontro a essa necessidade, pois é uma metodologia de otimização na tomada de decisão. Desta forma, este trabalho tem como objetivo desenvolver um sistema que contemple, de maneira configurável em nível de usuário, metodologias de gestão de estoques, com módulo de otimização de tomada de decisão.

Palavras-chave: Gestão de Estoques, Pesquisa Operacional, Otimização, Tomada de Decisão.

# ABSTRACT

The management of inventories area has a great importance in most companies. This is partly because the cost to maintain an inventory is high, in addition to the fact that the financial resource could be being invested in another area of the company. In a highly competitive scenario, where financial resources are increasingly scarce and the reduction of costs is necessary, it is essential that companies be more efficient and effective in their processes. The inventories management area is one of these processes. Many methods for inventories management are no longer effective as the financial reality of business changed, as well as the market, besides that the dynamics of how things happen is high. Therefore, it requires companies to seek new methods of inventories administration, more complex and with more resources. Operational Research is in this need, being a method of optimization in decision making. Thus, this work aims to develop a system which includes, in a user configurable way, methodologies for the management of inventories, with an optimization module of decision making.

Key words: Inventories Management, Operation Research, Optimization, Decisions Making.

# LISTA DE FIGURAS

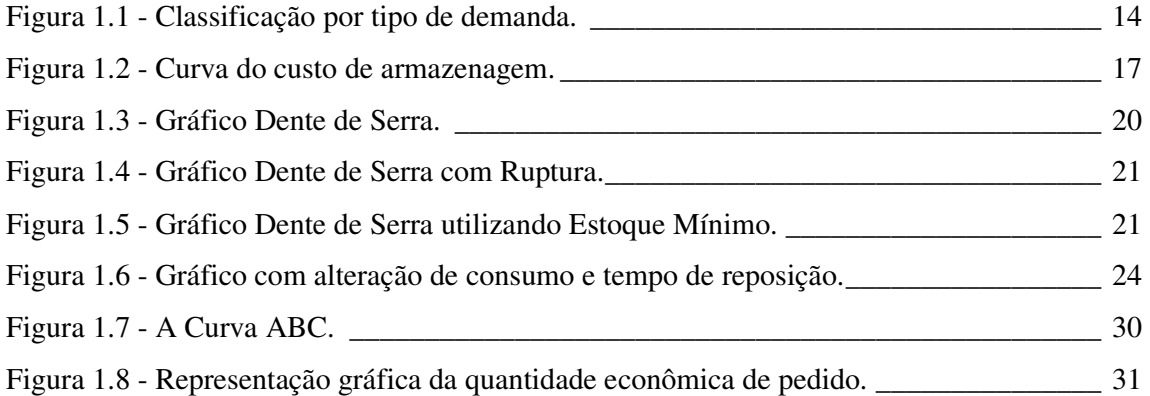

# LISTA DE TABELAS

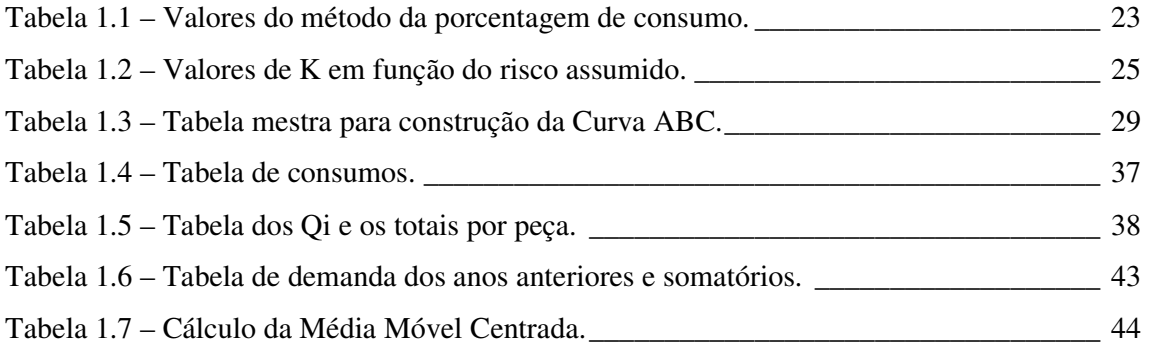

# LISTA DE ABREVIATURAS E SIGLAS

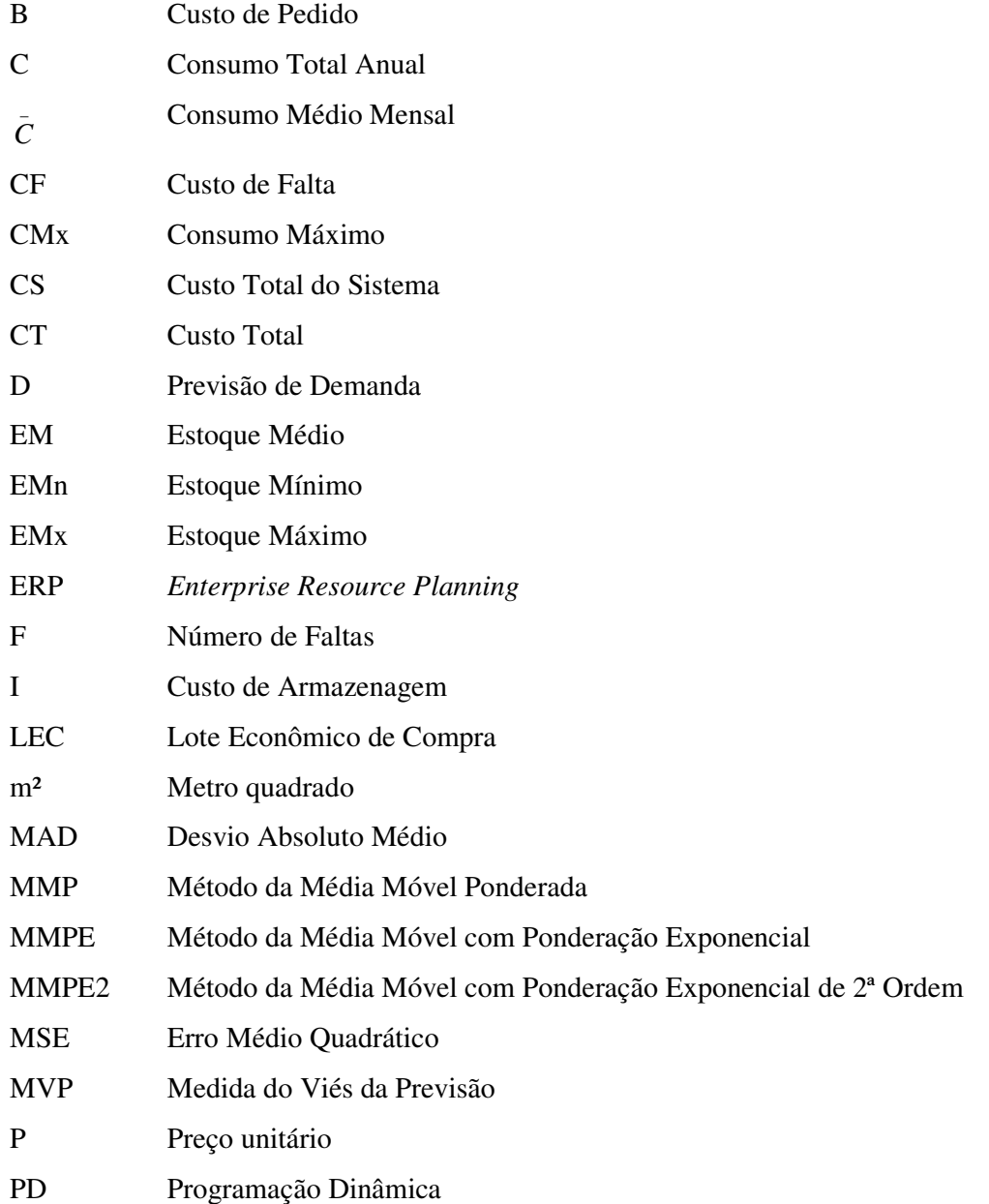

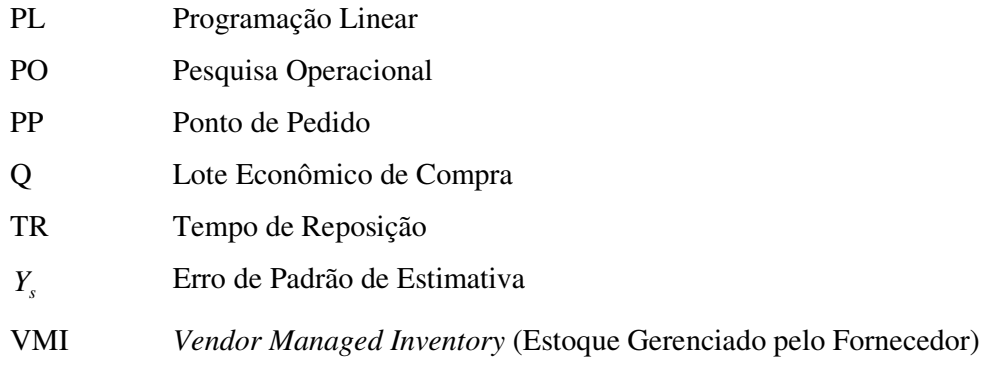

# SUMÁRIO

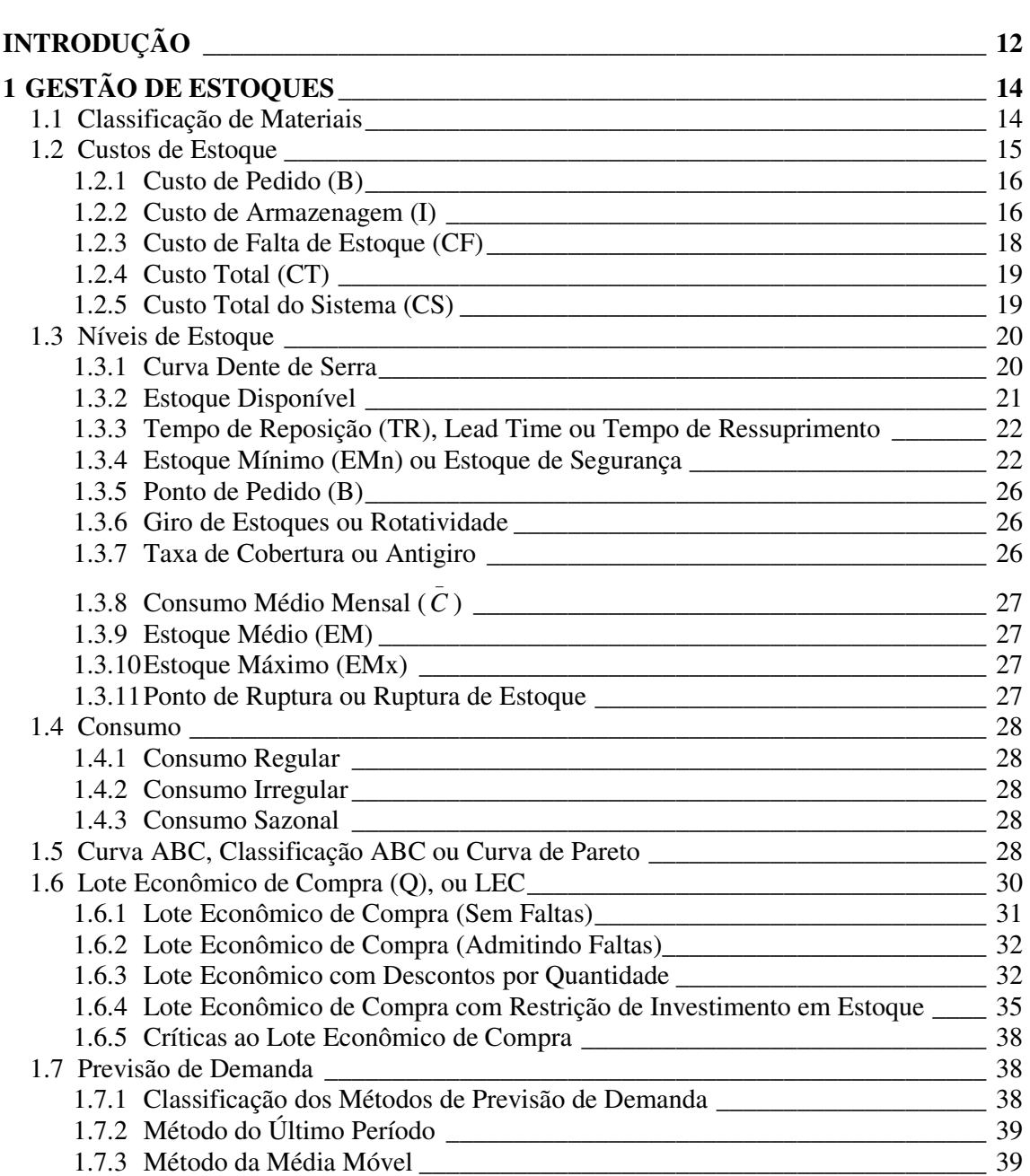

![](_page_10_Picture_76.jpeg)

# INTRODUÇÃO

A área de gestão de estoques é muito importante na maioria das organizações. Um dos motivos que comprova este fato é o financeiro, pois o estoque pode ser visto como recurso financeiro parado, recurso este que poderia estar sendo investido em outra área da empresa. Segundo Dias (1997, p.11), algumas teorias clássicas que já tiveram seu auge, hoje, muitas vezes, são inviáveis diante dos recursos financeiros cada vez mais escassos. Para Chiavenato (1991, p.37), o capital investido em estoques normalmente representa uma parcela considerável do patrimônio da empresa e requer uma administração inteligente.

Outro motivo que pode influenciar o grau de importância dos estoques para uma empresa é a maneira como ela os encara. Para Martins (2000, p.133), os estoques assumem um papel ainda mais relevante quando vistos como um recurso que, no final, criará um valor para o cliente.

Diante deste nível de importância e considerando o cenário atual, as empresas precisam ser cada vez mais competentes em suas atividades. Isso significa reduzir custos, melhorar processos, manter-se atualizadas, entre outros. Viana (2000, p.50), destaca que as tendências mundiais, por intermédio da globalização, exigem uma postura mais dinâmica e eficiente das empresas, as quais devem estar preparadas para reagir de forma mais rápida às tendências do mercado.

Além de importante, e dos desafios cenário atual, a gestão de estoque também é complexa. Esta complexidade se deve em parte à grande quantidade de variáveis que devem ser analisadas, como por exemplo, estoque mínimo, estoque máximo, consumo médio, previsão de venda, ponto de pedido, lote econômico de compra, tempo de reposição, valor total da compra, custo do pedido, custo de armazenagem, etc.. Corrêa (1974, p.VI), afirma que na gestão de estoques, vários parâmetros devem ser analisados simultaneamente, o que torna o problema complexo.

Levando em consideração a importância, a complexidade e o cenário atual, as empresas precisam inovar, buscar novas soluções. De acordo com Dias (1997, p.11), no caso da gestão de estoques, o principal desafio é descobrir fórmulas e modelos matemáticos para redução de estoque sem afetar as vendas e sem aumentar os custos. Para Viana (2000, p.35), atingir o equilíbrio ideal entre estoque e demanda é a meta primordial de qualquer empresa.

Diante destas considerações, é fundamental que as empresas utilizem modelos científicos capazes de garantir melhores resultados. É neste ponto que a Pesquisa Operacional tem ganhado espaço dentro das empresas, pois é uma metodologia de otimização. Segundo Loesch (1999, p.9), a pesquisa operacional estrutura processos, propondo um conjunto de alternativas de ação, fazendo a previsão e comparação de valores, de eficiência e de custos. Para Hillier (1988, p.17), a pesquisa operacional trata da tomada de decisão ótima e modelação de sistemas determinísticos e probabilísticos.

Por ser uma metodologia de otimização, a Pesquisa Operacional precisa que a análise e modelagem do problema sejam o mais próximo da realidade possível. Pois o modelo será utilizado para encontrar a solução ótima. Pidd (1998, p.19), afirma que as análises lógica e racional são cruciais no mundo atual. O autor cita que o modelo é uma representação explícita de parte da realidade vista pela pessoa que deseja utilizar o modelo para entender, gerenciar e controlar parte de uma realidade.

Este trabalho tem por objetivo realizar um estudo destas duas áreas, metodologias de gestão de estoques e conceitos da Pesquisa Operacional, desenvolver um sistema de administração de estoque que contemple métodos de gestão de estoque de maneira configurável em nível de usuário e também um módulo de otimização de tomada de decisão quanto aos valores gerados pelos métodos matemáticos de gestão de estoque.

Este trabalho está organizado em três capítulos: O capítulo 1 aborda a gestão de estoques, identificando as informações gerenciadas nesta área, bem como as metodologias utilizadas; O capítulo 2 apresenta uma visão geral da Pesquisa Operacional, mostrando a sua origem, a sua utilização e algumas metodologias; Já o capítulo 3 inicia analisando alguns sistemas de grandes empresas do mercado, mostrando como estes sistemas resolvem o problema principal deste trabalho, depois o capítulo apresenta o que será implementado no projeto prático deste trabalho.

# 1 GESTÃO DE ESTOQUES

Os estoques são os materiais que uma empresa mantém, seja para vender, produzir ou consumir (ARNOLD, 1999, p.265).

A gestão de estoques trata das ações utilizadas para gerenciar de maneira correta estes materiais. De acordo com Martins (2006, p.155), a gestão de estoques constitui uma série de ações que permitem analisar a correta utilização, localização, manuseio e controle dos estoques.

### **1.1 Classificação de Materiais**

A classificação de materiais é o processo de agrupar os diversos materiais de uma empresa por características semelhantes. A gestão de estoques depende muito da classificação de materiais, pois uma das atividades deste processo é identificar as prioridades (VIANA, 2000, p.51).

![](_page_13_Figure_5.jpeg)

A Figura 1.1 representa a classificação de materiais de acordo com a demanda.

Figura 1.1 - Classificação por tipo de demanda. Fonte: Viana (2000, p.53).

Alguns tipos de classificação de materiais segundo Viana (2000, p.52):

- *Por tipo de demanda*: este tipo de classificação é utilizado para identificar quais itens terão controle de estoque e quais itens não terão. Sua importância refere-se no sentido de só armazenar em estoque os produtos realmente necessários;
	- o *materiais de estoque:* são os materiais que terão controle de estoque, ou seja, normalmente, terão quantidades em estoque. O ressuprimento destes materiais é controlado com base na previsão de demanda e na sua importância para empresa;
	- o *materiais não de estoque:* são os materiais com demanda imprevisível e para estes não é definido ressuprimento automático. A aquisição destes materiais é efetuada somente após feita uma solicitação direta do usuário, ou seja, estes materiais serão comprados somente para atender uma demanda específica e pontual;
- *Perecibilidade*: refere-se ao desaparecimento das propriedades físicoquímicas do material e também ao fator tempo, ou seja, o material é adquirido para ser utilizado em data oportuna, e se não for consumido dentro deste período poderá não ter mais utilidade. Este tipo de classificação permite algumas medidas: lotes de compras mais racionais, revisões periódicas de estoque e seleção adequada de locais de estocagem;
- *Periculosidade*: são os materiais cujas características físico-químicas possuem incompatibilidade com outros materiais do estoque, oferecendo riscos à segurança do ambiente onde estão localizados. Esta classificação terá muita utilidade para questões de manuseio, transporte e armazenagem destes materiais;
- *Dificuldade de aquisição*: refere-se a alguns tipos de dificuldades de aquisição: fabricação especial; escassez no mercado; sazonalidade; monopólio ou tecnologia exclusiva; logística sofisticada e importações.

#### **1.2 Custos de Estoque**

Segundo Martins (2000, p.141), a necessidade de manter estoques gera uma série de custos. Basicamente, estes custos podem ser classificados em três grandes categorias:

- 1. *Custos diretamente proporcionais*: ocorrem quando os custos aumentam à medida que o estoque aumenta ou vice-versa;
- 2. *Custos inversamente proporcionais*: ocorrem quando os custos diminuem à medida que o estoque aumenta ou vice-versa;
- 3. *Custos independentes*: são os custos que independem da quantidade estocada.

#### **1.2.1 Custo de Pedido (B)**

Moreira (1998, p.465), na obra Administração da Produção e Operações, afirma que o custo de pedido é o valor de todas as despesas incorridas desde o momento da elaboração do pedido até o momento da estocagem do produto no almoxarifado.

Para Corrêa (1974, p.42), as despesas que geralmente compõem o custo de pedido são:

- *Custo de mão-de-obra*: custos necessários para elaboração e processamento de pedidos;
- *Custo de material*: custos com materiais para a elaboração do pedido. Exemplos: papel, caneta, clipes, etc.;
- *Custos indiretos*: despesas indiretamente relacionadas com a elaboração do pedido. Por exemplo: custo do espaço físico do setor de compras, energia elétrica, telefone, etc.

Apuradas todas as despesas relacionadas direta ou indiretamente com a elaboração dos pedidos durante o período de um ano, se obterá o custo total anual dos pedidos. Após a obtenção deste valor, divide-se este valor pelo número total de pedidos efetuados durante o ano para obter o custo unitário do pedido. Logo, a fórmula do custo unitário do pedido é:

> *número anual de pedidos*  $B = \frac{Custo \ total \ anual \ dos \ pedidos}{\sqrt{B}}$  $=\frac{Custo}{4}$

#### **1.2.2 Custo de Armazenagem (I)**

Dias (1997, p.45), afirma que para calcular o custo de armazenagem de um material pode-se utilizar a seguinte expressão:

$$
I = \frac{Q}{2} .T .P .I , \text{onde}
$$

Q/2 = estoque médio em unidades de um produto;

P = preço unitário do material;

I = taxa de armazenamento, expressa geralmente me termos de porcentagem do preço unitário;

T = tempo considerado de armazenagem.

Para que a expressão acima seja válida, é necessária a análise de duas hipóteses:

1. O custo de armazenagem é proporcional ao estoque médio, isso porque quando o estoque está no nível máximo o custo de armazenagem é máximo, da mesma forma para o estoque mínimo. Isto pode ser visto na Figura 1.2;

![](_page_16_Figure_7.jpeg)

Figura 1.2 - Curva do custo de armazenagem. Fonte: Dias (1997, p.45).

2. O preço unitário deve ser constante no período analisado ou então se deve utilizar o valor médio.

A taxa de armazenamento é obtida através da soma de diversas parcelas. Abaixo, está a fórmula geral e a fórmula destas diversas parcelas.

• Fórmula geral  $(\%)$ :

$$
I = I_a + I_b + I_c + I_d + I_e + I_f
$$

 $\circ$  Taxa de retorno de capital  $(\% )$ :

$$
I_a = 100 \times \frac{lucro}{valor\;estoques}
$$

 $\circ$  Taxa de armazenamento físico  $(\%):$ 

$$
I_b = 100 \cdot \frac{S \cdot A}{C \cdot P}, \text{onde}
$$

- S = área ocupada pelo estoque;
- $A$  = custo anual do m<sup>2</sup> de armazenamento;
- $C = \text{consumo anual};$
- P = preço unitário.
	- $\circ$  Taxa de seguro  $(\%)$ :

$$
I_c = 100 \cdot \frac{custo \text{ anual do segundo}}{valor \text{ estoques} + edifícios}
$$

o Taxa de transporte, manuseio e distribuição (%):

*valor do estoque*  $I_d$  =100  $\frac{depreciação$  *anual do equipamento*<br> *valor do estoque*  $=100 \cdot \frac{depreciação}{1}$ 

o Taxa de obsolescência (%):

*valor do estoque I*<sub>e</sub> = 100 . Perdas anuais por obsolescência<br>*valor do estoque*  $=100 \cdot \frac{perdas}{1}$ 

 $\circ$  Outras taxas  $(\%):$ 

$$
I_f = 100 \cdot \frac{despesas\text{ anuais}}{valor\text{ do }estoque}
$$

#### **1.2.3 Custo de Falta de Estoque (CF)**

Conforme destacado por Moreira (1998, p.466), na obra Administração da Produção e Operações, os custos da falta de estoque são as conseqüências econômicas sofridas pela empresa quando um material falta em estoque. Por exemplo: perda de vendas, perda da imagem da empresa, entre outros.

Para Dias (1997, p.51), os custos por falta de estoque não podem ser calculados com grande precisão, mas podem ser determinados das seguintes maneiras:

> • *Por meio de lucros cessantes*: perdas de receitas por cancelamentos de pedidos e parada de produção;

- *Por custeios adicionais*: substituição por material de terceiros;
- *Por custeios de não cumprimento de contratos*: multas contratuais;
- *Por quebra da imagem da empresa*: beneficia a concorrência.

### **1.2.4 Custo Total (CT)**

De acordo com Dias (1997, p.52), considerando-se fixo o preço de um determinado produto, o cálculo do custo total é o somatório do custo de armazenagem e do custo de pedido.

$$
CT = \frac{C}{Q} \cdot B + \frac{P \cdot Q}{2} \cdot I
$$
, onde

Q/2 = estoque médio em unidades de um produto;

Q = número de peças compradas por pedido;

P.Q/2 = valor do estoque médio;

 $P =$  preço unitário por peça;

(P.Q/2).I= custo total da armazenagem por ano;

 $I = \text{taxa}$  de armazenagem anual;

 $C/Q$  = número de pedidos colocados no fornecedor por ano;

 $C =$  consumo total anual;

(C/Q).B= custo total de pedido por ano;

 $B = \text{custo unitário do pedido.}$ 

#### **1.2.5 Custo Total do Sistema (CS)**

Moreira (1998, p.487), na obra Administração da Produção e Operações, destaca que quando se acrescenta o custo anual do material no custo total, tem-se o custo total do sistema.

$$
CS = \left(\frac{C}{Q} \cdot B\right) + \left(\frac{Q}{2} \cdot I \cdot P\right) + \left(P \cdot C\right)
$$
, onde

 $C =$  consumo total anual;

Q = número de peças compradas por pedido;

 $B = \text{custo unitário do pedido};$ 

- $I = \text{taxa}$  de armazenagem anual;
- $P =$  preço unitário por peça.

#### **1.3 Níveis de Estoque**

Viana (2000, p.149), afirma que o estoque pode ser otimizado através de parâmetros, os quais têm por finalidade manter permanentemente os níveis de estoque ajustados em função do consumo, prazo de reposição, importância operacional e valor.

#### **1.3.1 Curva Dente de Serra**

A representação do movimento de estoque de um determinado material dentro do sistema de gestão de estoque pode ser realizada através de um gráfico, onde a abscissa é o tempo T, normalmente em meses, e a ordenada é a quantidade em estoque no intervalo do tempo T (DIAS, 1997, p.55).

![](_page_19_Figure_7.jpeg)

A Figura 1.3 retrata um consumo uniforme mensalmente e sem atrasos de entrega. Mas a realidade normalmente não é essa. É bastante freqüente ocorrer algumas situações. Por exemplo: alterações de consumo entre os períodos, esquecer de fazer a solicitação de compra para o fornecedor, atraso de entrega por parte do fornecedor e rejeição de entrega por causa de qualidade. Diante deste cenário é preciso desenvolver sistemas que absorvam essas características (DIAS, 1997, p.55). A Figura 1.4 representa esta situação.

![](_page_20_Figure_0.jpeg)

Figura 1.4 - Gráfico Dente de Serra com Ruptura. Fonte: Dias (1997, p.56).

A linha pontilhada na Figura 1.4 indica que o estoque esteve em zero nos meses de julho, agosto e setembro e deixou de atender a uma quantidade de 80 peças. A gestão de estoque deve ter como objetivo impedir este tipo de ocorrência, mas deve fazer isso com a solução mais econômica possível (DIAS, 1997, p.56).

Quando o consumo mensal aumenta, provocando a falta de material em estoque, dizse que houve ruptura de estoque (CORREA, 1974, p.10).

Uma maneira de reduzir este tipo de ocorrência é indicar a quantidade mínima em estoque (Item 1.3.4). Neste caso, o material será reposto quando atingir a quantidade mínima, diferentemente do modelo anterior em que o material é reposto quando chega a zero. Esta quantidade servirá para suportar os atrasos, rejeições de qualidade e alterações do consumo. Deve-se ter muito cuidado em dimensionar o estoque mínimo, pois o mesmo representa capital empatado (DIAS, 1997, p.57). A Figura 1.5 representa esta situação.

![](_page_20_Figure_5.jpeg)

Figura 1.5 - Gráfico Dente de Serra utilizando Estoque Mínimo. Fonte: Dias (1997, p.57).

#### **1.3.2 Estoque Disponível**

Para Dias (1997, p.59), o estoque disponível deve considerar o estoque físico, os fornecimentos em atraso e os fornecimentos em aberto ainda dentro do prazo. A prática normal consiste em agrupar o saldo em fornecedores como um saldo único. O estoque disponível também é conhecido por estoque virtual.

Estoque Disponível = Estoque Físico + Saldo em Fornecedor

#### **1.3.3 Tempo de Reposição (TR), Lead Time ou Tempo de Ressuprimento**

De acordo com Viana (2000, p.155), o tempo de reposição é o intervalo de tempo desde a emissão do pedido de compra até o recebimento do material. Este tempo pode ser desmembrado em algumas partes:

- *Tempo de Preparação de Compra*: tempo necessário para preparar o pedido de compra;
- *Tempo de Atendimento do Fornecedor*: tempo necessário para o fornecedor atender o pedido, ou seja, é o tempo que o fornecedor leva desde o momento em que recebeu o pedido de compra até o momento em que despachou o material para ser entregue;
- *Tempo de Transporte*: tempo gasto com transporte para entrega do material;
- *Tempo de Recebimento e Regularização*: tempo necessário para receber, revisar qualidade e armazenar o material no estoque.

#### **1.3.4 Estoque Mínimo (EMn) ou Estoque de Segurança**

A definição do estoque mínimo é uma das mais importantes informações da gestão de estoques. Esta importância deve-se à relação direta do estoque mínimo com o grau de imobilização financeira da empresa. A definição do estoque mínimo tem influência direta na determinação do ponto de pedido (DIAS, 1997, p.63).

Dias (1997), afirma que pode-se determinar o estoque mínimo de duas maneiras:

**1.** *Fixação de determinada projeção mínima;* 

### **2.** *Cálculos estatísticos.*

Alguns modelos para o cálculo do estoque mínimo segundo Dias (1997, p.66):

• *Fórmula Simples:* Neste modelo, multiplica-se o consumo médio mensal *C* \_ por um fator de segurança K arbitrário. Este fator de segurança é proporcional ao grau de atendimento desejado do item de estoque. Por exemplo, quando se quer um grau de atendimento de 90%, deve-se multiplicar o consumo médio mensal por 0,9:

$$
EMn = \overline{C} . K
$$

• *Método da Porcentagem de Consumo:* Considera os consumos diários passados, os quais são medidos através de uma tabela de distribuição acumulativa da seguinte maneira: os valores diferentes de consumos diários do ano anterior e a quantidade de dias em que eles ocorreram, conforme apresentado na Tabela 1.1. A fórmula deste modelo é definida da seguinte maneira:

$$
EMn = (C \cdot Max - CM\'edio) \cdot TR
$$

Exemplo:

|         | 2                  | 3     |           | 5          |
|---------|--------------------|-------|-----------|------------|
| Consumo | $No$ dias em que o | 1 x 2 | Acumulado | % da       |
| Diário  | consumo ocorreu    |       |           | acumulação |
| 90      | 4                  | 360   | 360       | 2,12       |
| 80      | 8                  | 640   | 1000      | 5,91       |
| 70      | 12                 | 840   | 1840      | 10,87      |
| 65      | 28                 | 1820  | 3660      | 21,63      |
| 60      | 49                 | 2940  | 6600      | 39,00      |
| 50      | 80                 | 4000  | 10600     | 62,64      |
| 40      | 110                | 4400  | 15000     | 88,65      |
| 30      | 44                 | 1320  | 16320     | 96,45      |
| 20      | 30                 | 600   | 16920     | 100,00     |
| Totais  | 365                | 16920 |           |            |

Tabela 1.1 – Valores do método da porcentagem de consumo.

Fonte: Adaptado de Dias (1997, p.68).

Analisando a tabela acima pode-se dizer que um consumo de 70 ou mais unidades por dia só ocorrerá em aproximadamente 10% das vezes. Utilizando este número como sendo o estoque máximo, o estoque mínimo seria:

$$
EMn = (70-55)
$$
.10 = 150

• *Cálculo do estoque mínimo com alteração do consumo e tempo de reposição:* Este modelo de cálculo, ao contrário dos anteriores, considera

![](_page_23_Figure_1.jpeg)

Figura 1.6 - Gráfico com alteração de consumo e tempo de reposição. Fonte: Dias (1997, p.71).

- $C1 = \text{consumo normal mensal};$
- $C2 = \text{consumo mensal maior que o normal};$
- $T1 =$  tempo para consumo de Q1 a uma velocidade de consumo C1;
- T2 = tempo para consumo de Q2 a uma velocidade de consumo C2;
- $T3$  = tempo que se deixou de consumir por causa da alteração do consumo (C2);
- T4 = atraso no tempo de reposição;
- A = instante em que C1 chegaria a zero  $(0)$ ;
- B = instante em que C2 chegaria a zero  $(0)$ ;

 $C =$  quantidade de material necessária para suportar uma alteração de consumo, não havendo atraso no tempo de reposição;

Z = quantidade de material necessária para suportar alteração de consumo, havendo atraso no tempo de reposição.

A fórmula deste modelo é:

$$
EMn = T_1(C_2 - C_1) + C_2 \cdot T_4
$$

• *Estoque mínimo com grau de atendimento:* Este modelo de cálculo admite estoque zero, ou seja, admite a ruptura do estoque. Neste modelo, define-se um grau de atendimento desejado, assumindo-se um risco de falta.

O primeiro passo é analisar a medida de dispersão, a qual nos dá o grau de variação do consumo (desvio padrão).

$$
\sigma = \sqrt{\frac{\sum_{i=1}^{n} (X_i - \bar{X})^2}{n-1}},
$$

 $X_i$  = consumo máximo previsto;

 $X^ =$  consumo médio mensal;

n = número de períodos.

Após o cálculo do desvio padrão deve-se definir o grau de atendimento desejado (R = percentual de risco) e localizar o valor de K na tabela Valores de K em função do risco assumido. Por exemplo, para um grau de atendimento de 95%,  $R = 1 - 0.95 = 0.05$ , logo,  $K =$ 1,645.

Tabela 1.2 – Valores de K em função do risco assumido.

| K     | Risco $(\% )$ | Κ     | Risco $(\% )$ |
|-------|---------------|-------|---------------|
| 3,090 | 0,001         | 0,842 | 0,200         |
| 2,576 | 0,005         | 0,674 | 0,250         |
| 2,326 | 0,010         | 0,524 | 0,300         |
| 1,960 | 0,025         | 0,385 | 0,350         |
| 1,645 | 0,050         | 0,253 | 0,400         |
| 1,282 | 0,100         | 0,126 | 0,450         |
| 1,036 | 0,150         | 0,000 | 0,500         |

Fonte: Dias (1997, p.75).

Após obter o valor do desvio padrão e o valor de K, basta aplicar as fórmulas.

Fórmula do estoque mínimo:

$$
EMn = K \cdot \sigma
$$

Fórmula do consumo máximo que o estoque mínimo poderá suportar.

$$
f_{\rm{max}}
$$

#### **1.3.5 Ponto de Pedido (B)**

Para Chiavenato (1991, p.83), o ponto de pedido é a quantidade ou nível de estoque que, quando atingido, deverá gerar um novo pedido de compra.

É o nível de estoque pré-determinado que quando atingido emite-se um novo pedido de compra do material. Neste sistema, um pedido deve ser feito quando ainda há quantidade suficiente em estoque para satisfazer à demanda durante o tempo de reposição (ARNOLD, 1999, p.319).

O ponto de pedido pode ser determinado através da multiplicação do tempo de reposição TR e consumo médio mensal \_ *C* (Item 1.3.8), somado ao valor do estoque de segurança ou estoque mínimo EMn (MARTINS, 2000, p.187). O tempo de reposição TR e o consumo médio  $\bar{c}$  devem ter a mesma unidade de tempo.

$$
B = \left(TR \times \bar{C}\right) + E M n
$$

#### **1.3.6 Giro de Estoques ou Rotatividade**

Segundo Martins (2000, p.159), o giro de estoques representa a quantidade de vezes que o estoque médio gira dentro de um período, este período por ser em dia, mês ou ano.

> *estoque médio quantidade consumida no período Giro de estoques*  $de$  estoques =  $\frac{quantidade}{}$

As taxas de rotatividade também podem ser expressas em valores monetários (CHIAVENATO, 1991, p.74):

> *estoque médio de produtos acabados custo das vendas oduto Acabado*  $ext{Pr}\text{oduto A}$   $\text{Cabado} =$   $\frac{\text{Custo}}{\text{Custo}}$

*estoque médio de matérias primas* − *custo dos materiais utilizados Matéria ima* − = Pr

#### **1.3.7 Taxa de Cobertura ou Antigiro**

A taxa de cobertura de estoque indica a quantidade de períodos que o estoque médio irá suportar o consumo médio (DIAS, 1997, p.78).

*consumo médio estoque médio Taxa de cobertura* =

### **1.3.8 Consumo Médio Mensal (** *C* **)**

É o valor médio dos consumos analisados em uma unidade de tempo (VIANA, 2000, p.160).

#### **1.3.9 Estoque Médio (EM)**

Dias (1997, p.61), afirma que o estoque médio é o nível médio de estoque de um item entre a realização das operações de compra e consumo.

O estoque médio é calculado da seguinte maneira:

\_

$$
EM = \frac{Q}{2}
$$
, onde

 $Q =$ lote econômico de compra (Item 1.6).

#### **1.3.10 Estoque Máximo (EMx)**

Segundo Viana (2000, p.149), o estoque máximo é a quantidade máxima em estoque permitida para o material. Uma de suas finalidades é indicar a quantidade a ser comprada, pois quando o ponto de pedido for atingido deve-se fazer um novo pedido com base no lote econômico de compra para se atingir o estoque máximo.

Fórmula do estoque máximo de acordo com Chiavenato (1991, p.83).

$$
EMx = EMn + Q
$$
, onde

EMn = estoque mínimo;

 $Q =$ lote econômico de compra (Item 1.6).

#### **1.3.11 Ponto de Ruptura ou Ruptura de Estoque**

É o ponto em que o nível do estoque chega a zero e ainda tem demanda do material. Na prática, é quando o usuário ou cliente solicita um material e não pode ser atendido por falta de estoque (VIANA, 2000, p.156).

#### **1.4 Consumo**

Quantidade de material utilizada para o atendimento das solicitações de produção e/ou venda dentro de um período de tempo (VIANA, 2000, p.110).

#### **1.4.1 Consumo Regular**

Viana (2000, p.110), afirma que este tipo de consumo caracteriza-se por materiais onde o consumo tem pouca variação entre os períodos de tempos.

### **1.4.2 Consumo Irregular**

De acordo com Viana (2000, p.111), este tipo de consumo tem como característica materiais onde o consumo tem grandes variações entre os períodos de tempos.

#### **1.4.3 Consumo Sazonal**

Este tipo de consumo caracteriza-se por materiais onde o consumo aumenta significativamente em determinados períodos (VIANA, 2000, p.112).

### **1.5 Curva ABC, Classificação ABC ou Curva de Pareto**

 A Curva ABC baseia-se no princípio de que a maior parte do capital investido em estoques advém de um pequeno grupo de materiais (CHIAVENATO, 1991, p.78).

Segundo Arnold (1999, p.283), a classificação ABC determina a importância dos itens do estoque permitindo assim diferentes níveis de controles de acordo com esta importância. Normalmente a classificação ABC baseia-se no consumo anual em valores monetários.

A origem da Classificação ABC vem da Curva de Pareto desenvolvida pelo economista, sociólogo e engenheiro italiano Vilfredo Pareto (1848-1923), que em 1897 estudou a distribuição de renda entre a população do sistema econômico em que vivia e descobriu uma regularidade na distribuição de renda, estabelecendo a partir de então o princípio de que a maior parte da renda nacional concentrava-se em uma pequena parte da população e que qualquer medida que atingisse duas ou três classes majoritárias estaria englobando a maior parte da população (VIANA, 2000, p.64).

De acordo com Chiavenato (1991, p.78), a Curva ABC pode ser dividida em três classes:

- *Classe A:* constituída de poucos itens. De 15 a 20% do total dos itens que representam em torno de 80% do valor do estoque;
- *Classe B:* constituída de uma quantidade média de itens. De 35 a 40% do total dos itens que representam em torno de 15% do valor do estoque;
- *Classe B:* constituída de uma quantidade enorme de itens. De 40 a 50% do total dos itens do estoque, que representam em torno de 5 a 10% do valor do estoque.

Para Martins (2000, p.162), não existe um padrão totalmente aceito quanto ao percentual do total dos itens de cada classe da Classificação ABC. A classe A representa os itens mais significativos, algo entre 35% a 70% do valor consumido do estoque, os itens da classe B representam entre 10% e 45%, e os itens da classe C o restante. Conforme Moreira (1998, p.325), na obra Introdução à Administração de Produção e Operações, deve-se ir pelo bom senso, tendo como base a importância de cada classe em relação ao investimento em estoque.

A Classificação ABC pode ser transformada em uma Curva ABC ou Curva de Pareto. Para isso deve-se colocar os itens de estoque em uma tabela ordenados de forma decrescente com base na coluna valor do estoque acumulado ou valor do consumo anual (CHIAVENATO, 1991, p.78).

#### Exemplo:

| <b>Item</b> | <b>Valor Consumido</b> | <b>Valor Total</b> | <b>Percentual</b> | <b>Percentual Acumulado</b> |
|-------------|------------------------|--------------------|-------------------|-----------------------------|
| 2035        | 29.520,00              | 107.982,25         | 27,34             | 27,34                       |
| 1030        | 24.651,25              | 107.982,25         | 22,83             | 50,17                       |
| 1020        | 10.615,50              | 107.982,25         | 9,83              | 60,00                       |
| 2050        | 9.048,00               | 107.982,25         | 8,38              | 68,38                       |
| 6070        | 7.402,50               | 107.982,25         | 6,86              | 75,23                       |
| 2015        | 5.232,00               | 107.982,25         | 4,85              | 80,08                       |
| 3055        | 5.197,50               | 107.982,25         | 4,81              | 84,89                       |
| 1060        | 3.750,00               | 107.982,25         | 3,47              | 88,36                       |
| 5050        | 2.652,00               | 107.982,25         | 2,46              | 90,82                       |
| 1045        | 2.412,00               | 107.982,25         | 2,23              | 93,05                       |
| 5070        | 2.346,00               | 107.982,25         | 2,17              | 95,23                       |
| 3025        | 2.010,00               | 107.982,25         | 1,86              | 97,09                       |
| 7080        | 1.988,00               | 107.982,25         | 1,84              | 98,93                       |
| 1010        | 1.057,50               | 107.982,25         | 0,98              | 99,91                       |
| 3010        | 100,00                 | 107.982,25         | 0,09              | 100,00                      |

Tabela 1.3 – Tabela mestra para construção da Curva ABC.

Fonte: Adaptado de Martins (2000, p.164).

Utilizando o exemplo acima a classificação ABC fica assim:

Classe A: 2035, 1030 e 1020 que representam juntos 60,00% do total do consumo anual.

Classe B: 2050, 6070, 2015 e 3055 que representam juntos 24,89% do total do consumo anual.

Classe C: 1060, 5050, 1045, 5070, 3025, 7080, 1010 e 3010 que representam juntos 15,11% do total do consumo anual.

![](_page_29_Figure_4.jpeg)

Figura 1.7 - A Curva ABC. Fonte: Martins (2000, p.165).

Os itens da classe A devem receber uma atenção especial, pois uma economia em sua utilização representa uma redução significativa no valor total dos gastos com materiais (MARTINS, 2000, p.162).

#### **1.6 Lote Econômico de Compra (Q), ou LEC**

A abordagem mais comum de quanto e quando comprar um determinado item de estoque é o lote econômico de compra. Esta abordagem procura encontrar o equilíbrio ideal entre vantagens e desvantagens de manter o estoque. Busca a otimização de custos de manutenção de estoque contra os custos de pedidos (SLACK, 1999, p.286). A figura abaixo ilustra graficamente a relação entre custos de estoque e o LEC.

![](_page_30_Figure_0.jpeg)

Figura 1.8 - Representação gráfica da quantidade econômica de pedido. Fonte: Slack (1999, p.289).

Segundo Martins (2000, p.173), a solução do lote econômico de compra leva ao valor de Q que minimiza o custo total do estoque de um determinado item. Isso porque existe uma relação entre o tamanho do lote de compra, os custos de armazenamento, os custos de pedido e o custo total. O aumento do LEC faz os custos de armazenamento aumentarem, os custos de pedidos diminuírem e o custo total diminui até atingir o valor mínimo, no ponto onde é obtido o lote econômico de compra, e depois começa a aumentar.

#### **1.6.1 Lote Econômico de Compra (Sem Faltas)**

Dias (1997, p.98), afirma que este é um dos modelos mais simples, e para tanto, devemos partir de algumas condições:

- O consumo mensal é determinístico e com uma taxa constante;
- A reposição é instantânea quando os estoques chegam a zero.

A fórmula deste modelo, para quando a taxa de armazenamento for em percentual, é:

$$
Q = \sqrt{\frac{2.B.C}{P.I}} \text{, onde}
$$

 $C =$  consumo total anual;

- $B = \text{custo unitário do pedido};$
- $I = \text{taxa}$  de armazenagem anual;
- $P =$  preço unitário por peça.

Nos casos em que a taxa de armazenamento for em valor a fórmula muda para:

$$
Q = \sqrt{\frac{2.B.C}{I}}
$$

#### **1.6.2 Lote Econômico de Compra (Admitindo Faltas)**

Este modelo segue os mesmos princípios do modelo do item 1.6.1, com uma diferença, este modelo admite a falta de estoque. Esta diferença significa na prática a adição de mais um custo na fórmula, o custo de falta (DIAS, 1997, p.104).

Com a adição do custo de falta é preciso colocar este custo na fórmula do custo total. A fórmula do custo total fica assim:

$$
CT = P \cdot C + B \cdot \frac{C}{Q} + \frac{I \cdot (Q - F)^{2}}{2Q} + \frac{CF \cdot F^{2}}{2Q^{2}}
$$

A fórmula para encontrar o número de faltas é:

$$
F = \frac{I}{I + CF} .Q
$$

A fórmula para calcular o lote econômico de compra admitindo falta é:

$$
Q = \sqrt{\frac{2.B.C}{P.I}} \cdot \sqrt{\frac{I}{I+CF}}
$$

#### **1.6.3 Lote Econômico com Descontos por Quantidade**

Segundo Moreira (1998, p.484), na obra Administração da Produção e Operações, é comum acontecer dos fornecedores oferecerem materiais com variações de preço de acordo com a quantidade comprada pela empresa. Normalmente, quanto maior a quantidade de compra menor é o valor de custo unitário. Para a empresa que está comprando, comprar em maiores quantidades significa:

> • Menor custo de pedido, isso porque diminui o número anual de pedidos junto ao fornecedor;

- Maior custo de armazenamento anual, já que aumenta o estoque médio;
- Menor custo de aquisição de materiais necessária durante o ano.

Para analisar uma situação de compra com desconto por quantidade, é necessário considerar todos os custos da oferta de diferentes quantidades e preços. Isso é feito através da comparação do custo total do sistema. Para solução deste problema existe um algoritmo com os seguintes procedimentos:

- a) Calcule o LEC considerando o menor preço;
- b) Se o LEC encontra-se dentro da faixa na qual o preço foi oferecido, o problema está resolvido;
- c) Se o LEC está abaixo da faixa na qual o preço foi oferecido, calcule o custo total do sistema considerando que a compra será na quantidade mínima da faixa (ir para o próximo passo);
- d) Calcule o LEC para cada opção de preço (a partir do segundo menor valor) em ordem crescente de valor unitário, até encontrar um valor de LEC que esteja dentro da faixa do preço que está sendo calculado. Sempre que o LEC não estiver dentro da faixa de quantidade do preço usado no cálculo, calcular o custo total do sistema usando a quantidade mínima da faixa;
- e) Compare os valores de CS calculados nos passos c) e d). Opte pela quantidade que oferecer o menor valor de CS.

Note no algoritmo que não há necessidade de calcular o LEC para todas as opções de preços. Deve-se parar quando encontrar um LEC que esteja dentro da faixa do preço calculado. Quando o LEC do menor preço não estiver dentro da faixa, é necessário fazer a comparação dos valores dos custos totais do sistema.

Fórmula do Lote Econômico de Compra:

$$
Q = \sqrt{\frac{2.B.C}{P.I}} \text{, onde}
$$

- $C =$  consumo total anual;
- $B = \text{custo unitário do pedido};$
- $I = \text{taxa}$  de armazenagem anual;

 $P =$  preço unitário por peça.

Exemplo:

O departamento de compra está estudando uma proposta de um fornecedor para um determinado material. A proposta é seguinte: se a quantidade comprada for igual ou inferior a 2000 unidades, o preço unitário será R\$ 700,00; se a quantidade comprada for superior a 2000 unidades e inferior ou igual a 3000 unidades, o preço unitário será R\$ 690,00; e se a quantidade comprada for superior a 3000 unidades, o preço unitário será R\$ 685,00.

O custo de pedido para este material é de R\$ 15.000,00. O consumo anual estimado é de 20.000 unidades e a taxa de armazenagem é de 50%.

Solução:

 $C = 20000$  $B = 15000$ 

 $I = 0.5$ 

O primeiro passo é o cálculo do lote econômico de compra para o menor valor (R\$ 685,00).

$$
Q = \sqrt{\frac{2.B.C}{P.I}} = \sqrt{\frac{2.15000 .20000}{685 .0.5}} = 1324 \text{ unidades}
$$

Como o valor de que Q encontrado, utilizando o menor preço, é menor que 3000, ou seja, menor que a quantidade mínima da faixa, deve-se calcular o custo total do sistema considerando o lote econômico de compra igual a 3000 unidades.

$$
CS = \left(\frac{C}{Q} \times B\right) + \left(\frac{Q}{2} \times I \times P\right) + (P \times C)
$$
  
\n
$$
CS = \left(\frac{20000}{3000} \times 15000\right) + \left(\frac{3000}{2} \times 0.5 \times 685\right) + (685 \times 20000)
$$
  
\n
$$
CS = 100000 + 513750 + 13700000
$$
  
\n
$$
CS = 14313750
$$

Próximo passo, calcular o LEC para o segundo menor valor (R\$ 690,00).

$$
Q = \sqrt{\frac{2.B..C}{P.l}} = \sqrt{\frac{2.15000..20000}{690..0,5}} = 1318 \text{ unidades}
$$

Como o valor de Q encontrado é menor que 2000, deve-se calcular o custo total do sistema considerando o LEC igual a quantidade mínima da faixa, ou seja, 2000 unidades.

$$
CS = \left(\frac{C}{Q} \times B\right) + \left(\frac{Q}{2} \times I \times P\right) + (P \times C)
$$
  
\n
$$
CS = \left(\frac{20000}{2000} \times 15000\right) + \left(\frac{2000}{2} \times 0.5 \times 690\right) + (690 \times 20000)
$$
  
\n
$$
CS = 150000 + 300000 + 13800000
$$
  
\n
$$
CS = 14295000
$$

Comparando-se os dois primeiros resultados, nota-se que está sendo mais interessante comprar 2000 unidades, pois o custo total do sistema é menor, embora esta escolha não corresponda ao menor preço.

Próximo passo, calcular o LEC para o terceiro e último valor (R\$ 700,00).

$$
Q = \sqrt{\frac{2.B.C}{P.I}} = \sqrt{\frac{2.15000 .20000}{700 .0.5}} = 1309 \text{ unidades}
$$

Neste caso o valor do LEC encontrado está dentro da faixa, devemos calcular o custo total do sistema considerando o lote econômico de compra igual a 1309.

$$
CS = \left(\frac{C}{Q} \times B\right) + \left(\frac{Q}{2} \times I \times P\right) + (P \times C)
$$
  
\n
$$
CS = \left(\frac{20000}{1309} \times 15000\right) + \left(\frac{1309}{2} \times 0.5 \times 700\right) + (700 \times 20000)
$$
  
\n
$$
CS = 229183 + 229075 + 14000000
$$
  
\n
$$
CS = 14458258
$$

Analisando os resultados, nota-se que a compra de 2000 unidades com valor de R\$ 690,00 continua sendo a melhor opção, conduzindo ao menor valor de CS.

#### **1.6.4 Lote Econômico de Compra com Restrição de Investimento em Estoque**

A utilização normal do lote econômico de compras não leva em consideração a disponibilidade financeira, ou seja, sempre deve-se comprar a quantidade encontrada para Q. Em uma situação que exista restrição financeira para investimento em estoque, esta restrição deve ser colocada para que o LEC fique adequado a esta situação (DIAS, 1997, p.113).

Supondo a seguinte restrição:

$$
\sqrt{\frac{Q_i \cdot P_i}{2}} = x
$$
, onde

 $x =$  investimento máximo permitido para a peça i;

 $Qi = lote econômico de compra da peça i adequado à restrição financeira;$ 

Pi = preço unitário da peça i.

A função de restrição é:

$$
\phi Q_i = \sum_{i=1}^n \frac{Q_i P_i}{2} - x \le 0
$$

Fórmula do lote econômico de compra para a peça i adequado a restrição financeira.

$$
Q_i = \sqrt{\frac{2 \cdot B}{(I \cdot \lambda)}} \cdot \sqrt{\frac{C}{P_i}}
$$
, onde

- $B = \text{custo de pedido};$
- $I = \text{taxa}$  de armazenamento;

 $C =$  consumo total anual;

 $\lambda$  = multiplicador Lagrange;

Pi = preço unitário da peça i.

Fórmula do multiplicador Lagrange.

$$
\frac{1}{2}\sqrt{\frac{2 \cdot B}{I \cdot \lambda}} \cdot \sum_{i=1}^{n} \sqrt{C \cdot P} - x = 0
$$

Primeiro deve-se calcular o multiplicador Lagrange e depois substituí-lo na fórmula do LEC. O cálculo é individual por material, mas isso não quer dizer que o valor disponível financeiramente deve ser para cada item, pode-se ter um valor geral para compras de estoque e adequar a soma dos Qi para este valor.

#### Exemplo:

A disponibilidade financeira é de R\$ 100.000,00 para os materiais x, y e z, o custo de pedido é de R\$ 500,00, o custo de armazenagem é de 20% e os materiais têm os seguintes consumos e preços unitários. Material x tem o consumo anual de 125.000 unidades e o preço unitário de R\$ 50,00, o material y tem o consumo anual de 64.000 unidades e o preço unitário

de R\$ 40,00, e o material z tem o consumo anual de 27.000 unidades e o preço unitário de R\$ 20,00.

Próximo passo é construir a seguinte tabela:

| Peca | <b>Consumo Anual</b> | Preço | С.Р       | $\cdot$ P                       |
|------|----------------------|-------|-----------|---------------------------------|
| x    | 125.000              | 50,00 | 6.250.000 | 2500                            |
|      | 64.000               | 40,00 | 2.560.000 | 1600                            |
| Z    | 27.000               | 20,00 | 810.000   | 900                             |
|      |                      |       |           | $\Sigma \vee C \cdot P = 5.000$ |

Tabela 1.4 – Tabela de consumos.

Fonte: Dias (1997, p.115).

Determinação do valor de  $\lambda$ :

$$
\frac{1}{2}\sqrt{\frac{2 \cdot B}{I + \lambda}} \cdot \sum_{i=1}^{n} \sqrt{C \cdot P} - x = 0
$$
  
\n
$$
\frac{1}{2}\sqrt{\frac{2 \cdot 500}{0.2 + \lambda}} \cdot 5000 = 100000
$$
  
\n
$$
\frac{1}{2}\sqrt{\frac{1000}{0.2 + \lambda}} = 20
$$
  
\n
$$
0.25 \cdot \frac{1000}{0.2 + \lambda} = 400
$$
  
\n
$$
\frac{250}{0.2 + \lambda} = 400
$$
  
\n
$$
250 = 80 + 400\lambda
$$
  
\n
$$
250 - 80 = 400\lambda
$$
  
\n
$$
170 = 400\lambda
$$
  
\n
$$
\lambda = \frac{170}{400}
$$
  
\n
$$
\lambda = 0.425
$$

Determinação dos Qi:

$$
Q_x = \sqrt{\frac{2.500}{(0,2.0,425)}} \cdot \sqrt{\frac{125000}{50}} = 40.50 = 2000
$$
  
\n
$$
Q_y = \sqrt{\frac{2.500}{(0,2.0,425)}} \cdot \sqrt{\frac{64000}{40}} = 40.40 = 1600
$$
  
\n
$$
Q_z = \sqrt{\frac{2.500}{(0,2.0,425)}} \cdot \sqrt{\frac{27000}{20}} = 40.30 = 1200
$$

A tabela abaixo mostra que as quantidades dos Qi foram ajustadas para a restrição financeira.

| Peca | $\mathbb{C}/\mathbb{P}$ | $\sqrt{C/P}$ |       | Q.P/2                               |
|------|-------------------------|--------------|-------|-------------------------------------|
| X    | 2.500                   | 50           | 2.000 | 50.000,00                           |
| V    | 1.600                   | 40           | 1.600 | 32.000,00                           |
| Z    | 900                     | 30           | 1.200 | 18.000,00                           |
|      |                         |              |       | $\Sigma Q \cdot P / 2 = 100.000,00$ |

Tabela 1.5 – Tabela dos Qi e os totais por peça.

Fonte: Adaptado de Dias (1997, p.116).

#### **1.6.5 Críticas ao Lote Econômico de Compra**

Segundo Slack (1999, p.289), algumas pressuposições devem ser feitas para a utilização do lote econômico de compras. Por exemplo: a estabilidade da demanda, a identificação do custo de pedido e do custo de armazenagem. Ainda que essas pressuposições não sejam totalmente verdadeiras, a maioria delas se aproxima da realidade, o que torna viável a sua utilização.

Para Martins (2000, p.180), um dos motivos que dificultam a aplicação do LEC é a existência de parcerias entre o pessoal de compras da empresa com os fornecedores. Essas parcerias valorizam mais os interesses recíprocos do que as eventuais vantagens do lote econômico de compras.

O presente trabalho pretende apresentar novas alternativas na utilização do lote econômico de compra, utilizando ferramentas da Pesquisa Operacional.

### **1.7 Previsão de Demanda**

A teoria dos estoques está pautada na previsão de demanda dos produtos. Esta previsão estabelece estimativas futuras de quais produtos, quanto e quando serão consumidos (DIAS, 1997, p.28).

Conforme Moreira (1998, p.317), na obra Administração da Produção e Operações, a previsão de demanda é um processo racional de busca de informações sobre vendas futuras de um ou mais itens.

#### **1.7.1 Classificação dos Métodos de Previsão de Demanda**

**Quantitativos:** de acordo com Moreira (1998, p.318), na obra Administração da Produção e Operações, são métodos que utilizam modelos matemáticos para encontrar os valores de previsão de demanda. Estes métodos exigem informações quantitativas antecipadamente. Estes métodos podem ser divididos em:

- *Métodos Causais*: a demanda de um ou mais itens está relacionada com uma ou mais variáveis internas ou externas à empresa. O que determina a escolha de uma variável é a sua relação lógica com a previsão da demanda do item ou itens. Exemplos: a população, o número de alvarás expedidos para construção, etc;
- *Séries Temporais:* o termo série temporal indica uma coleção de valores da demanda coletados em instantes específicos de tempo, geralmente com igual intervalo. A expectativa é que o padrão observado nas demandas anteriores forneça informação adequada para a previsão.

**Qualitativos:** para Moreira (1998, p.319), na obra Administração da Produção e Operações**,** estes métodos são baseados na opinião e na experiência de pessoas que possam, pelo seu conhecimento, dar opiniões sobre eventos futuros. Exemplos: opiniões de executivos, do pessoal de vendas, dos consumidores, etc.

## **1.7.2 Método do Último Período**

Este é um dos modelos mais simples, não utiliza base matemática e consiste apenas em utilizar como previsão para o período seguinte a demanda ocorrida no período anterior (DIAS, 1997, p.33).

## **1.7.3 Método da Média Móvel**

Moreira (1998, p.337), na obra Administração da Produção e Operações, afirma que neste método a previsão de demanda para o período t, imediatamente futuro, é obtida calculando-se a média aritmética dos valores reais das demandas dos n períodos passados.

Ainda segundo o autor, a escolha do número de períodos anteriores que serão analisados para calcular a média é arbitrária. Mas algumas regras devem ser analisadas:

- Quanto maior for o número de períodos passados analisados, mais suavizados serão os efeitos sazonais;
- Se o número de períodos for igual a 1, o resultado é igual ao método do último período;
- Se o número de períodos for igual a 12, significa anular completamente os efeitos sazonais, distribuídos ao longo do ano.

De forma geral, o método da média móvel pode ser eficiente quando a demanda varia em torno de um valor médio. Em casos de demandas crescentes ou decrescentes, a tendência é que a previsão encontrada por este método esteja em atraso em relação aos valores reais.

#### **1.7.4 Método da Média Móvel Ponderada (MMP)**

De acordo com Dias (1997, p.35), o método da média móvel ponderada é uma variação do modelo da média móvel com a diferença que cada período recebe um peso. Os períodos mais recentes recebem peso maior e a soma dos pesos deve ser 100%.

Para Moreira (1998, p.338), na obra Administração da Produção e Operações, este método é semelhante ao método anterior, pois analisa n períodos anteriores para a previsão da demanda. A diferença existe porque os valores recebem pesos diferentes, geralmente maiores para os valores das demandas de períodos mais recentes.

Fórmula geral:

$$
\text{Pr} \text{evisão } t = \frac{\left( \text{peso}_{t-1}.\text{consumo}_{t-1} \right) + \left( \text{peso}_{t-2}.\text{consumo}_{t-2} \right) + \dots \left( \text{peso}_{m}.\text{consumo}_{m} \right)}{n}
$$

#### **1.7.5 Método da Média Móvel com Ponderação Exponencial (MMPE)**

Segundo Dias (1997, p.36), este método valoriza as informações mais recentes e utiliza menos as informações passadas. Neste modelo apenas três valores são necessários para se obter a previsão para o próximo período:

- A previsão do último período;
- O consumo ocorrido no último período;
- Uma constante que determina o valor ou ponderação dada aos valores mais recentes.

O método da média móvel com ponderação exponencial faz a previsão de demanda tentando analisar e considerar apenas a tendência geral, eliminando desta forma a reação a valores aleatórios. Este método compara o valor previsto e o valor real da demanda do mês anterior e verifica se houve diferença entre eles. Quando há diferença, parte desta diferença é atribuída como mudança de tendência no padrão de consumo e o restante como causas aleatórias.

De acordo com o autor, este método não deve ser utilizado nos seguintes casos:

- Quando o padrão de consumo contém somente flutuações aleatórias em torno de uma média constante;
- Quando o padrão de consumo possui tendência crescente ou decrescente;
- Quando o padrão de consumo for cíclico.

Moreira (1998, p.339), na obra Administração da Produção e Operações, afirma que em princípio este método faz a previsão apenas para o período imediatamente à frente. Mas há adaptações que estendem esta previsão para vários meses à frente. Neste método a previsão de demanda para o período t é igual à previsão de demanda para o período (t-1), acrescida do erro de previsão cometido no período (t-1). Este erro é a diferença entre a previsão de demanda e a demanda real ocorrida no período (t-1).

Fórmula geral.

$$
D_t = D_{t-1} + \alpha \cdot (Y_{t-1} - D_{t-1}),
$$
 onde

*D*<sub>t</sub> = previsão de demanda para o período t;

*D*<sub>*t*−1</sub> = previsão de demanda para o período (t−1);

 $\alpha$  = constante de suavização ou de alisamento (fração de erro);

*Yt*−<sup>1</sup> = demanda real para o período (t-1).

O autor destaca que, como finalidade deste modelo é a previsão, é fundamental que se tenha uma série de valores reais de demandas de períodos anteriores ao qual o modelo será aplicado. Com o conhecimento destes valores anteriores é possível fixar um valor inicial para a previsão de demanda, pois neste modelo é necessário saber sempre o valor previsto e o realizado do período anterior ao que se deseja fazer a previsão, e escolher o valor adequado para a constante α.

### **1.7.6 Método da Média Móvel com Ponderação Exponencial de Segunda Ordem (MMPE2)**

De acordo com Moreira (1998, p.341), na obra Administração da Produção e Operações, este método pode ser chamado de dupla suavização. Na prática, a única diferença em relação ao método anterior (método da média com ponderação exponencial) é que ele é aplicado sobre a previsão obtida no método MMPE e não mais pelo consumo real.

Fórmula geral:

$$
D'_t = D'_{t-1} + \beta \cdot (D_{t-1} - D'_{t-1})
$$
, onde

 $D'_t$  = previsão de 2<sup>ª</sup> ordem para o período t;

*D'*<sub>*t*−1</sub> = previsão de 2<sup>ª</sup> ordem para o período (t −1);

β = constante de suavização de 2ª ordem;

*D*<sub>*t*−1</sub> = previsão de demanda do método MMPE para o período (t-1).

#### **1.7.7 Método dos Mínimos Quadrados**

Conforme Dias (1997, p.39), este método determina a melhor linha de ajuste que passa mais perto de todas as informações coletadas, ou seja, este método minimiza as diferenças entre a linha reta da função e cada ponto real de demanda analisado. O objetivo deste método é encontrar o valor de a, de y e de b, onde y é a quantidade prevista para o período e b é a inclinação da reta.

Para determinar o valor de a e b são utilizadas duas equações, estas equações são denominadas de equações normais.

Equação para encontrar o valor de a:

$$
\sum Y = N \cdot a + b \sum X
$$

Equação para encontrar o valor de b:

$$
\sum XY = a \sum X + b \sum X^2
$$

Quatro somas são necessárias para resolver as equações anteriores, são elas:∑ ∑ ∑ ∑ 2 *Y*, *X* , *XY e X* . Essas somas são obtidas através de uma tabela onde X é igual ao número de períodos a partir do ano-base até o período imediatamente anterior ao que se deseja calcular a previsão. Depois de calculados os somatórios, estes são substituídos nas fórmulas normais para encontrar o valor de *a* e o valor de *b*, que são utilizados na equação para encontrar a previsão de demanda para o período.

Fórmula da previsão:

$$
Y_p = a + bx
$$

Exemplo:

Determinada empresa necessita calcular a previsão de vendas do produto W para o ano de 1995. As vendas nos cinco anos anteriores, de 1990 a 1994, foram, respectivamente, 108, 119, 110, 122 e 130 unidades.

Tabulação:

Tabela 1.6 – Tabela de demanda dos anos anteriores e somatórios.

![](_page_42_Picture_226.jpeg)

Fonte: Adaptado de Dias (1997, p.40).

Equações normais:

$$
\sum Y = N \cdot a + b \sum X
$$
  
589 = 5a + 10b  

$$
\sum XY = a \sum X + b \sum X^2
$$
  
1225 = 10a + 30b

Resolvendo as duas equações simultaneamente:

$$
a = 108,4
$$

$$
b = 4,7
$$

Previsão:

$$
Y_p = a + bx
$$
  
\n
$$
Y_p = 108.4 + 4.5 \quad (5)
$$
  
\n
$$
Y_p = 131.9 \approx 132
$$

#### **1.7.8 Técnicas para Previsão da Sazonalidade**

Tubino (1997, p.78), afirma que a característica da sazonalidade é a ocorrência de variações, tanto para cima quanto para baixo, em intervalos regulares em séries temporais, e essas variações devem ter alguma razão plausível para ocorrer e se repetir. O período de ocorrência da sazonalidade pode ser anual (em determinada época do ano), mensal (em determinado período do mês), semanal (em determinados dias da semana) e até mesmo diário (em determinado horário do dia).

Ainda segundo o autor, a sazonalidade é expressa em quantidade ou porcentagem da demanda que se desvia do valor médio da série temporal. Se houver tendência de acréscimo ou decréscimo nos períodos da sazonalidade, a mesma deve ser considerada. Este valor é conhecido com índice de sazonalidade. Um índice de 1,3 indica que a demanda no período da sazonalidade é 30% maior que a média.

O autor também destaca duas maneiras para considerar a sazonalidade no cálculo da previsão de demanda:

Uma delas é assumir que a previsão será igual à demanda do último período sazonal e, caso haja tendência, ela deve ser considerada. Essa é considerada a maneira mais simples.

A outra opção, que é a mais usual, consiste em obter o índice de sazonalidade para os diversos períodos, utilizando a média móvel centrada, e aplicá-los no valor médio ou tendência prevista para o período analisado.

O valor do índice de sazonalidade é obtido da seguinte maneira: divide-se o valor da demanda no período pela média móvel centrada do mesmo período. O período utilizado para o cálculo da média móvel centrada é todo o ciclo de sazonalidade. Exemplos: se número de períodos no ciclo for ímpar, em uma semana são sete dias, a média do dia analisado será a soma das demandas dos três dias anteriores, mais a demanda do dia analisado, mais a demanda dos três dias seguintes, tudo isso dividido por 7; quando o número de períodos no ciclo for par, em um ano são 12 meses, primeiro calcula-se a média móvel da mesma forma que a anterior, isso irá gerar valores no meio de períodos, ou seja, entre um mês e outro. Então estes valores são corrigidos fazendo com que a média de dois valores descentrados corresponda a um valor centrado. Exemplificando, o valor médio de julho será a média entre junho e julho com a média do valor entre julho e agosto (TUBINO, 1997, p.79).

Exemplo:

A Tabela 1.7 mostra a demanda diária de refeições em um restaurante durante três semanas.

| <b>Demanda</b> | <b>Média Móvel Centrada</b> | Indice              |
|----------------|-----------------------------|---------------------|
| 50             |                             |                     |
| 55             |                             |                     |
| 52             |                             |                     |
| 56             | $443 / 7 = 63,28$           | $56 / 63,28 = 0,88$ |
| 65             | $448 / 7 = 64,00$           | $65 / 64,00 = 1,01$ |
| 80             | $443 / 7 = 63,28$           | $80/63,28 = 1,26$   |
|                |                             |                     |

Tabela 1.7 – Cálculo da Média Móvel Centrada.

![](_page_44_Picture_302.jpeg)

Fonte: Adaptado de Tubino (1997, p.78).

Cálculo do índice de sazonalidade para cada dia da semana:

$$
I_{\text{segunda}} = \frac{(0,86 + 0,82)}{2} = 0,84
$$
  
\n
$$
I_{\text{terca}} = \frac{(0,78 + 0,80)}{2} = 0,79
$$
  
\n
$$
I_{\text{gaurra}} = \frac{(0,91 + 0,84)}{2} = 0,87
$$
  
\n
$$
I_{\text{guint a}} = \frac{(0,88 + 0,79 + 0,92)}{3} = 0,86
$$
  
\n
$$
I_{\text{sexta}} = \frac{(1,01 + 1,12 + 1,00)}{3} = 1,04
$$
  
\n
$$
I_{\text{sábado}} = \frac{(1,26 + 1,20 + 1,30)}{3} = 1,25
$$
  
\n
$$
I_{\text{domin go}} = \frac{(1,32 + 1,29 + 1,37)}{3} = 1,32
$$

Caso a demanda apresente sazonalidade e tendência, é necessário que se coloquem estas duas características no modelo, da seguinte maneira:

- Primeiro, retirar o componente de sazonalidade da série das informações históricas, dividindo-os pelos correspondentes índices de sazonalidade;
- Com esses dados, criar uma equação que represente a tendência;

• Com a equação da tendência, calcular a previsão da demanda e multiplicá-la pelo índice de sazonalidade.

Utilizando o exemplo anterior, se existisse uma tendência de aumento da demanda do restaurante, representada pela equação  $Y = 40 + 2X$ , a previsão de demanda para determinada semana, em que a segunda-feira fosse o 18º dia teria o seguinte cálculo:

$$
I_{segunda} = (40 + (2 . 18)). 0,84 = 63,84
$$
  
\n
$$
I_{terca} = (40 + (2 . 19)). 0,79 = 61,62
$$
  
\n
$$
I_{qaurta} = (40 + (2 . 20)). 0,87 = 69,60
$$
  
\n
$$
I_{quinta} = (40 + (2 . 21)). 0,86 = 70,52
$$
  
\n
$$
I_{sexta} = (40 + (2 . 22)). 1,04 = 87,36
$$
  
\n
$$
I_{sábado} = (40 + (2 . 23)). 1,25 = 107,50
$$
  
\n
$$
I_{domingo} = (40 + (2 . 24)). 1,32 = 116,16
$$

### **1.7.9 Medida e Controle de Erros nas Estimativas**

Conforme Moreira (1998, p.344), na obra Administração da Produção e Operações, existem duas classes de indicadores de controle de erro nas previsões de demanda. Essas classes são classificadas de acordo com o seu uso prático:

#### **Indicadores de Adequação:**

• **Erro Padrão de Estimativa (***Y<sup>s</sup>* **):** este indicador pode ser utilizado para se determinar o intervalo de confiança para previsão de demanda:

$$
Y_s = \sqrt{\left(\frac{Y - \hat{Y}}{n - 2}\right)^2}
$$

• **Desvio Absoluto Médio (MAD) e Erro Médio Quadrático (MSE):** são utilizados para todos os métodos de previsões de médias. No caso da MMPE e da MMPE2, tem uma utilidade adicional que consiste em encontrar o melhor valor de α e β, respectivamente. Para isto, basta aplicar a média móvel ponderada na demanda real com vários valores de α para obter diferentes previsões. O valor que levar ao menor MAD ou MSE é adotado:

$$
MAD = \frac{\sum |Y - D|}{n}
$$

$$
MSE = \frac{\sum (Y - D)^2}{n - 1}
$$

Onde:

- $Y =$  valor real da demanda;
- D = previsão da demanda;
- $n =$  número de pares  $(Y, D)$ .

### **Indicadores de Desempenho:**

• **Medida do Viés da Previsão (MVP):** um erro de viés ocorre quando a previsão mantém-se constantemente acima ou abaixo do valor real da demanda;

$$
MVP = \frac{\sum (Y - D)}{n}
$$
, onde

- $Y =$  valor real da demanda;
- D = previsão da demanda;
- n = número de períodos anteriores.
	- **Sinal de Percurso (SP):** é utilizado para monitorar a existência de viés na previsão. Caso a previsão fique normalmente acima da demanda real, o valor do sinal de percurso será próximo de -1, caso contrário, ou seja, se a previsão fique constantemente abaixo da demanda real, então SP será próximo de +1. Como o MAP é sempre positivo, o SP terá sempre o mesmo sinal da MVP:

$$
SP = \frac{MVP}{MAD}
$$

# 2 PESQUISA OPERACIONAL

#### **2.1 Histórico da PO**

A Pesquisa Operacional teve seu início na Segunda Guerra Mundial. Devido a esse esforço da guerra, surgiu a necessidade de alocar recursos escassos às várias operações militares e às atividades dentro de cada operação. Diante desta situação foi requisitado um número expressivo de cientistas para aplicarem uma abordagem científica a essas operações, sendo o resultado positivo (HILLIER, 1998, p.15).

Diante deste sucesso na área militar, a indústria gradativamente começou a se interessar pela Pesquisa Operacional. Outro fator que contribuiu para esse interesse foi o crescimento da indústria e por conseqüência a sua complexidade (HILLIER, 1998, p.15).

#### **2.2 A Natureza da Pesquisa Operacional**

Hillier (2000, p.16), afirma que a Pesquisa Operacional pode ser apresentada como uma abordagem científica para apoio à tomada de decisões. A PO pode ser aplicada em problemas relativos à condução e coordenação de operações e/ou atividades dentro de uma organização. Pode ser aplicada para os mais diversos tipos de organizações, e este fato tem contribuído muito para o aumento da sua utilização.

A PO inicia com a observação e formulação do problema e então passa para a construção do modelo científico do problema. Normalmente o modelo é matemático e deve ser uma representação suficientemente precisa da situação real. Com a formulação do problema, a Pesquisa Operacional tenta encontrar a solução ótima para o mesmo. Sua meta é identificar o melhor curso de ações possíveis para o problema.

#### **2.3 Metodologias**

A seguir são apresentadas algumas metodologias da Pesquisa Operacional.

#### **2.3.1 Programação Linear (PL)**

A programação linear trata da resolução de problemas de maximização e minimização de um objetivo específico, atendendo a uma série de restrições, sendo as mesmas, bem como o objetivo representadas por equações lineares. Esta metodologia inicia com a modelagem do problema e resulta na obtenção da solução ótima. Neste modelo as variáveis são reais (LOESCH, 1999, p.11).

#### **2.3.2 Programação Inteira e Mista**

Loesch (1999, p.11), afirma que esta metodologia amplia o uso da programação linear permitindo que as variáveis do modelo sejam números inteiros, o que é necessário em alguns tipos de problemas, como por exemplo planejamento de produção.

#### **2.3.3 Programação Não-Linear**

Segundo Loesch (1999, p.151), a programação não-linear, da mesma forma que a programação linear, objetiva otimizar problemas de maximização e minimização sujeitos a um conjunto de restrições. A diferença é que, neste método, a função-objetivo e as restrições podem ser equações não-lineares.

#### **2.3.4 Programação Dinâmica (PD)**

De acordo com Loesch (1999, p.167), esta metodologia é utilizada para solucionar problemas onde o processo de decisão envolve uma seqüência de decisões inter-relacionadas. Neste método o problema é dividido em etapas, onde cada etapa tem um conjunto de estados possíveis. Quando o estado do próximo estágio é determinado de acordo com a decisão tomada na etapa atual, trata-se de um problema de PD determinística. Quando o estado da próxima etapa depende também de uma probabilidade, trata-se de um problema de PD probabilística. Outra característica importante da PD é que, dado um estado atual, a solução ótima para as etapas restantes independe das decisões adotadas nas etapas anteriores, esta característica é chamada de princípio da condição do ótimo.

# 3 PROJETO PRÁTICO

## **3.1** *BenchMarking***<sup>1</sup>**

Este capítulo tem como objetivo analisar alguns sistemas de gestão de estoque de empresas de médio e grande porte de desenvolvimento de software. O objetivo aqui é mostrar como os sistemas destas empresas resolvem a questão principal deste trabalho, que é a adequação do lote econômico de compras a algumas restrições.

Para tanto foram contatadas e/ou consultadas algumas empresas de destaque no desenvolvimento de sistemas e solicitado, para fins educacionais, o manual de usuário do sistema ou outro material que explicasse a questão que se pretende analisar. Em alguns casos o material estava no próprio site da empresa, não necessitando, assim o contato. Nos demais foi realizado o contato através de *e-mail*.

Entre as empresas contatadas algumas retornaram dizendo que o sistema não tinha um manual de usuário e outras não retornaram o *e-mail* de contato. Abaixo está a análise dos softwares das empresas das quais se teve acesso à documentação do sistema.

#### **3.1.1 Protheus 8**

 $\overline{a}$ 

 O ERP (*Enterprise Resource Planning*) Protheus 8 da Microsiga tem uma rotina de cálculo do lote econômico de compra (MATA290). Esta rotina oferece uma opção de ajuste do lote pela disponibilidade financeira. Esta opção de ajuste funciona da seguinte maneira: o usuário informa o valor disponível financeiramente e o sistema calcula a diferença, em percentual, entre o total do lote que o sistema calculou na rotina e o valor disponível informado pelo usuário. Esse percentual é aplicado no LEC de cada item de forma igualitária,

<sup>&</sup>lt;sup>1</sup> BenchMarking é um processo de avaliação de produtos, serviços e processos de empresas que são representantes das melhores práticas (SPENDOLINI, 1994, p.10).

fazendo com que o lote total se ajuste ao valor informado pelo usuário. O sistema não considera nenhum critério de importância do item em relação ao estoque, apenas aplica o mesmo percentual em todos os itens.

#### **3.1.2 TecMaran**

O software Preactor da Tecmaran trabalha com o conceito VMI (*Vendor Managed Inventory*). Neste conceito o estoque é gerenciado pelo fornecedor. Este tipo de ferramenta busca realizar otimizações no sentido de minimizar os estoques e aumentar o nível de serviço aos clientes. Para calcular o lote de reposição, o algoritmo do VMI considera as seguintes variáveis: estoque máximo, estoque atual, estoque em trânsito, tempo médio da reposição, e 1ddv (1 dia médio de venda).

#### **3.1.3 AlterData**

O ERP AlterData utiliza um conceito de Assistente de Compra que leva em consideração muitas variáveis, como por exemplo, histórico de compras, sazonalidades anuais, correções de pico, desvios padrões e demandas reprimidas. O Assistente de Compra assume o processo matemático da decisão, deixando apenas a análise estratégica para o usuário.

### **3.2 Projeto**

O objetivo principal deste trabalho é desenvolver um sistema de gestão de estoques, aplicando conceitos abordados aqui. O diferencial deste projeto em relação aos sistemas e/ou métodos analisados está relacionado ao uso da Pesquisa Operacional para resolver questões de ajustes do lote econômico de compras.

Quanto ao uso da PO, cabe salientar que não serão desenvolvidas as suas metodologias. O que será feito no projeto é utilizar, de forma integrada com o sistema, uma planilha eletrônica ou API (*Application Programming Interface*) que já tenha implementado essas metodologias.

Recursos que serão disponibilizados no sistema:

- Gestão de estoque;
	- o Classificação de materiais;
	- o Custos de estoque;
- o Níveis de estoque;
- o Curva ABC;
- o Lote Econômico de Compra;
- o Previsão de Demanda.
- Pesquisa Operacional;
	- o Módulo de otimização para ajuste do lote econômico de compra.

# CONCLUSÃO

Com base no estudo realizado neste trabalho, pode-se afirmar que a área de gestão de estoques é muito importante dentro das empresas, visto que ela envolve recursos financeiros, ou seja, para se ter produtos em estoque é necessário investir. Outro fator que contribui para que esta área receba uma atenção especial por parte das empresas é que, se está área for mal administrada, ela pode provocar atrasos de entrega de mercadorias e até mesmo perda de vendas por falta de produtos em estoque.

Diante destas afirmações, pode-se considerar que uma dos principais objetivos da gestão de estoques é encontrar o equilíbrio entre estoque e demanda, ou seja, saber quando e quanto comprar de cada produto em estoque, ter em estoque somente as quantidades necessárias para atender as demandas, sem que haja ruptura de estoque e utilizando o mínimo de recursos financeiros possíveis.

Além de ser difícil de encontrar este equilíbrio, pois requer muitos cálculos e conhecimento das variáveis envolvidas no processo, muitas vezes o valor sugerido pelo método não pode ser aplicado pela empresa por alguma restrição, seja ela financeira, de espaço, entre outros. Alguns métodos e/ou sistemas tentam resolver isso de forma linear, sem utilizar um critério diferenciado para diferentes produtos ou grupo de produtos.

Já a Pesquisa Operacional é uma metodologia que busca resolver problemas de uma maneira científica, tentando encontrar uma solução ótima para o problema. Para tanto, é necessário modelar o problema de forma, normalmente, matemática. Este modelo deve ser uma representação suficiente do problema real.

Com base neste estudo pretende-se desenvolver um sistema de gestão de estoques que una estas duas áreas, ou seja, que implemente metodologias de gestão de estoque, com um módulo adicional de otimização, onde poderá se modelar o problema de acordo com critérios próprios para que o sistema faça a otimização do lote de compra.

# REFERÊNCIAS BIBLIOGRÁFICAS

ALTERDATA. **ERP AlterDada**. Disponível em: < http://www.alterdata.com.br>. Acesso em: 13 de novembro de 2007.

ARNOLD, J. R. Tony. **Administração de materiais**: uma introdução. 1. ed. São Paulo, SP: Atlas, 1999. 521 p. ISBN 8522421692

CHIAVENATO, Idalberto. **Iniciação à administração de materiais**. São Paulo, SP: Makron Books, McGraw-Hill, 1991. 167 p.

CORRÊA, Joary. **Gerência econômica de estoques e compras**. 2. ed. Rio de Janeiro: Fundação Getúlio Vargas, INL, 1974. 334 p.

DIAS, Marco Aurélio Pereira. **Administração de materiais**: edição compacta : resumo da teoria : questões de revisão : exercícios : estudo de casos . 4. ed. compacta São Paulo, SP: Atlas, 1997. 289 p. ISBN 85-224-1237-5.

HILLIER, Frederick S.; LIEBERMAN, Gerald J. **Introdução à pesquisa operacional**. [1. ed.] Rio de Janeiro: Campus, São Paulo, SP: Editora da Universidade de São Paulo, 1988. 805 p. ISBN 85-7001-143-1.

LOESCH, Claudio; HEIN, Nelson. **Pesquisa operacional: fundamentos e modelos**. Blumenau, SC: FURB, 1999. 270 p. ISBN 8571140731.

MARTINS, Petrônio G.; ALT, Paulo Renato Campos. **Administração de materiais e recursos patrimoniais**. São Paulo, SP: Saraiva, 2000. [1], 353 p. ISBN 85-02-03008-6.

MICROSIGA SA. **Protheus 8**. Disponível em: < ftp://ftp.microsiga.com.br/Protheus8/Help-Windows/portuguese/>. Acesso em: 05 de novembro de 2007.

MOREIRA, Daniel Augusto. **Introduçao à administraçao da produçao e operaçoes**. São Paulo, SP: Pioneira, 1998. 422 p. (Biblioteca Pioneira de administração e negócios ) ISBN 85- 221-0132-9

MOREIRA, Daniel Augusto. **Administraçao da produção e operações**. 3. ed. São Paulo, SP: Pioneira, 1998. 619 p. (Biblioteca Pioneira de administração e negócios )

PIDD, Michael. **Modelagem empresarial**: ferramentas para tomada de decisão. Porto Alegre, RS: Bookman, Artes Médicas, 1998. 314 p. ISBN 85-7307-352-7.

SLACK, Nigel; HARRISON, Alan; CHAMBERS, Stuart; HARLAND, Christine. **Administração da produção**. Ed. compacta São Paulo, SP: Atlas, 1999. 526 p. ISBN 8522421714

SPENDOLINI, Michael J. **Benchmarketing**. São Paulo, SP: Makron Books, [1994]. 226 p. ISBN 85-346-0132-1

TECMARAM. **Preactor**. Disponível em: < http://www.tecmaran.com.br/>. Acesso em: 07 de novembro de 2007.

TUBINO, Dalvio Ferrari. **Manual de planejamento e controle da produção**. 2. ed. São Paulo, SP: Atlas, 1997. 220 p. ISBN 85-224-1727-X

VIANA, João José. **Administração de materiais:** um enfoque prático. São Paulo, SP: Atlas, 2000. 448 p. ISBN 85-224-2395-4.